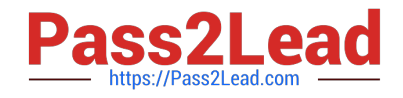

# **C\_MDG\_1909Q&As**

SAP Certified Application Associate - SAP Master Data Governance

# **Pass SAP C\_MDG\_1909 Exam with 100% Guarantee**

Free Download Real Questions & Answers **PDF** and **VCE** file from:

**https://www.pass2lead.com/c\_mdg\_1909.html**

100% Passing Guarantee 100% Money Back Assurance

Following Questions and Answers are all new published by SAP Official Exam Center

**C** Instant Download After Purchase

**83 100% Money Back Guarantee** 

- 365 Days Free Update
- 800,000+ Satisfied Customers  $\epsilon$  or

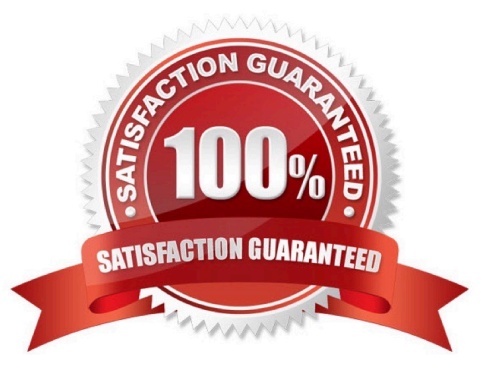

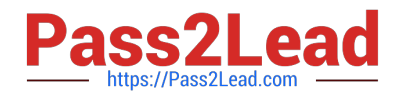

#### **QUESTION 1**

Your customer wants to filter the SAP Master Data Governance business partner data before itis replicated to a non-SAP target system. What opt on do you have?

Please choose the correct answer.

- A. Switch on the filter opt on of the Service Mapping Tool (SMT)
- B. Apply the Customer-Vendor-Integration (CVI) filter BAdl
- C. Enhance the SAP Business Workflow (BWF) with a filter step
- D. Define the filters in the Data Replication Framework (DRF).

Correct Answer: D

#### **QUESTION 2**

Define Steps for your rule-based workflow change request type. 5. Use the copy function to implement these steps equal to the steps for the source process MAT01?

A. In the IMG choose Process Modeling Workflow Rule-Based Workflow Define Change Request Steps for Rule-Based Workflow.

B. Enter the data, as shown in you see in the figure.

C. In the IMG choose Process Modeling Workflow Define Change Request Actions. See first part of the next figure.

D. In the activity enter the data from the table in the step. See the second part of the next figure.

Correct Answer: AB

#### **QUESTION 3**

How can data replication be triggered in standard SAP Master Data Governance using the Data Replication Framework?

There are 2 correct answers to this question.

- A. Manually from search results or via backend transaction
- B. Automatically via workflow or scheduled via jobs
- C. Automatically via the SAP Replication Server
- D. Manually in the single-object processing

Correct Answer: BC

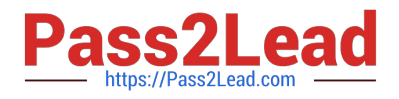

## **QUESTION 4**

What are the main modules of the SAP Master Data Governance solution? Please choose the correct answer.

- A. Central Governance
- B. Enterprise Search
- C. Data Quality
- D. Consolidation and Mass Change

Correct Answer: AD

## **QUESTION 5**

What is user and Administration Roles for Configuration in Transaction PFCG?

- A. SAP\_BC\_TREX\_ADMIN
- B. SAP\_ESH\_LOCAL\_ADMIN
- C. SAP\_MDGA\_MENU ?Master Data Governance: Analytics
- D. None of the above.
- Correct Answer: ABC

[C\\_MDG\\_1909 Practice Test](https://www.pass2lead.com/c_mdg_1909.html) [C\\_MDG\\_1909 Study Guide](https://www.pass2lead.com/c_mdg_1909.html) [C\\_MDG\\_1909 Exam](https://www.pass2lead.com/c_mdg_1909.html)

**[Questions](https://www.pass2lead.com/c_mdg_1909.html)**